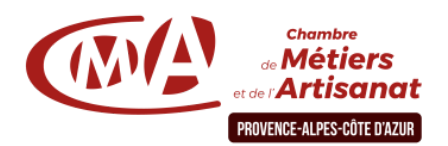

# **Retouchez vous-même vos photos pour mieux vendre Niveau 2 2 jours**

# **Objectif général**

Deux jours, réservés aux participants ayant suivi l'initiation à la retouche photo, pour modifier vos images, concevoir des documents attractifs et des visuels efficaces sur Internet. Apprenez à créer des Gifs animés et des photomontages.

## **Public**

Chefs d'entreprise, conjoints, salariés

#### **Pré-requis**

Maitriser l'outil informatique ou avoir suivi la formation "Retouchez vous-même vos photos pour mieux vendre – Niveau 1".

# **Programme**

**Jour 1 – Modifier, calibrer retoucher ses images.**

### **Matin**

• Approfondissement de la gestion des calques

• Correction des couleurs avec masque de fusion

### **Durée**

14 heures.

**Plages horaires**

De 08h30 à 12h30 et de 13h30 à 17h30

- Reconstitution, retouche et transformation des images.
- Création de masques

**Après-midi**

• Organiser ses photos (catalogue)

# **Jour 2 – Réaliser sa galerie photos pour un document de communication ou son site Internet**

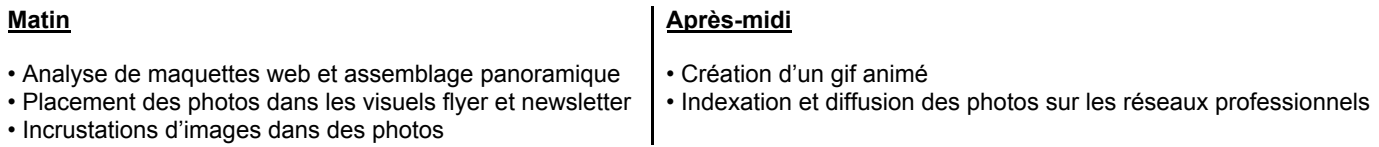

# **Moyens et encadrements pédagogiques**

- Atelier participatif en groupe restreint (12 personnes maximum).
- Animation par un consultant expert dans le domaine
- Outils et supports pédagogiques, exercices pratiques.
- Evaluation et remise d'une attestation de formation.

# **Pour plus d'informations**

#### **Service Formation Continue - Par territoire :**

- 04 92 30 90 97 06 70 27 71 76 04 96 04 96 04 97 04 97 04 97 04 98 04 98 04 98 04 98 04 98 04 98 04 98 04 98
- 04 92 52 80 15
- **06 : [formationcontinue06@cmar-paca.fr](mailto:formationcontinue06@cmar-paca.fr) 84 : [formationcontinue84@cmar-paca.fr](mailto:formationcontinue84@cmar-paca.fr)**
- **04 : [formationcontinue04@cmar-paca.fr](mailto:formationcontinue04@cmar-paca.fr) 13 : [formationcontinue13@cmar-paca.fr](mailto:formationcontinue13@cmar-paca.fr)**

**05 : [formationcontinue05@cmar-paca.fr](mailto:formationcontinue05@cmar-paca.fr) 83 : [formationcontinue83@cmar-paca.fr](mailto:formationcontinue83@cmar-paca.fr)**

04 92 12 53 45 04 90 89 20 40

**<https://www.cmar-paca.fr/catalogues-des-formations>**